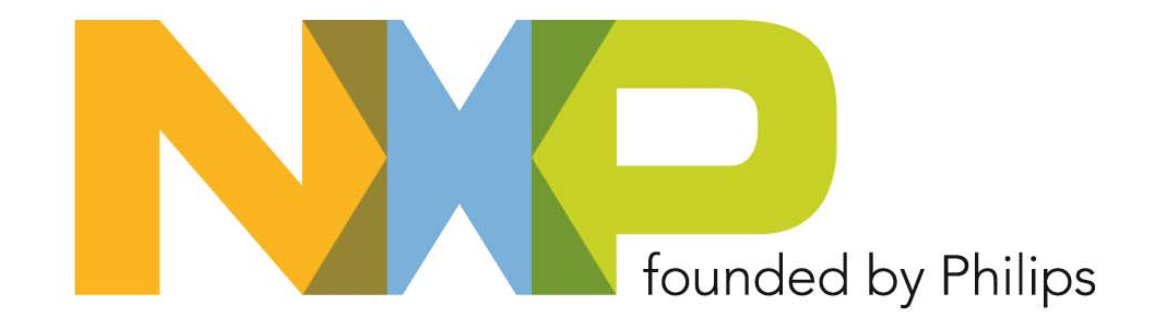

# **'mbed' - Rapid Prototyping for NXP LPC Microcontrollers in Minutes**

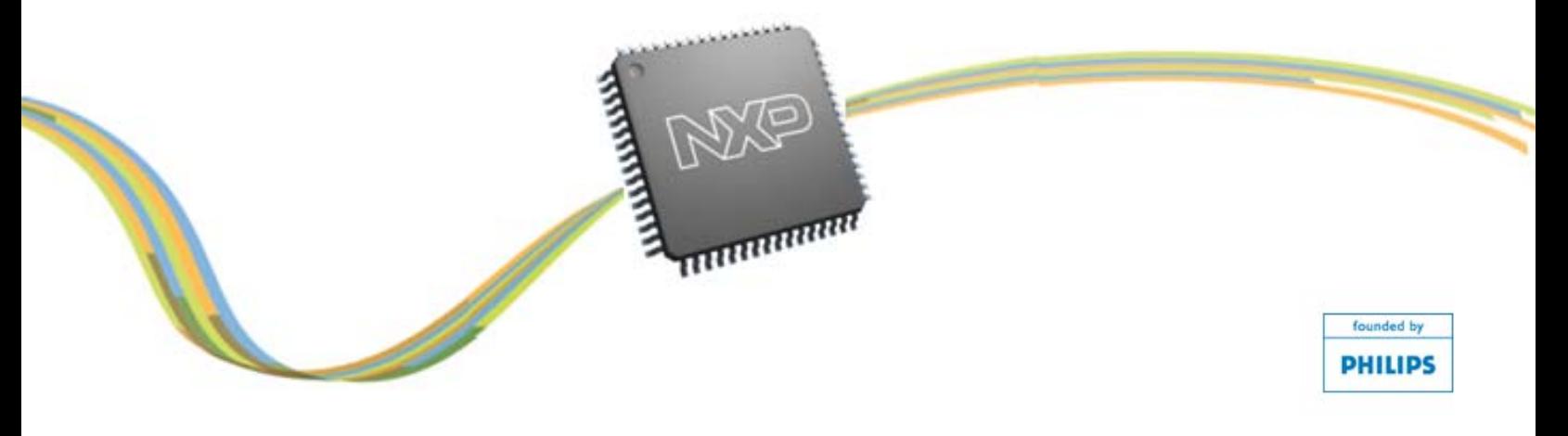

### **Contents**

- The 'joys' of a new development kit
- Why 'mbed' is different
- ▶ How it works
- Getting started
- Compiling a project
- Downloading a file
- ▶ Online resources
- FAQ
- Summary
- Q&A

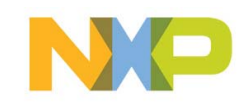

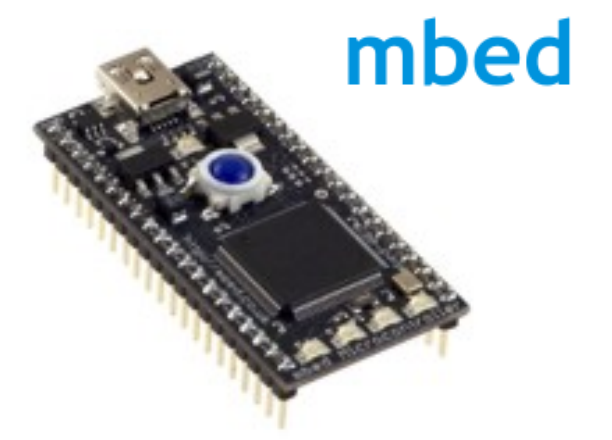

## **The 'joys' of a new development kit**

- Typical flaws of new development kits with respect to software:
	- Software tools to install
		- Need to learn a new tool interface
	- Licenses needed for commercial use
		- Code limits and / or time limits in place
	- Outdated CD ROMs delivered with the kits
	- Inadequate software examples / firmware libraries delivered with the kit

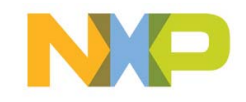

# **The 'joys' of a new development kit (cont.)**

- Typical flaws of new development kits with respect to hardware:
	- Too many jumpers hard to configure
	- How to get code into the chip?
	- Not easy to figure out which GPIO pins connect to which on-chip peripherals
	- Missing cables, power supply, etc.

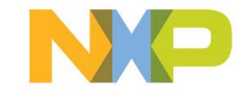

# **The 'joys' of a new development kit (cont.)**

- Typical flaws of new development kits (overall)
	- No dedicated online community (usually)
	- Limited support from tool vendor / chip maker
	- Hard to develop your own applications
- Ordinary development kits are just too hard to use for fast prototyping!

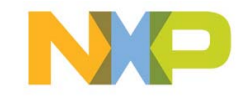

## **Why 'mbed' is different**

- USB Drag 'n' Drop Programming Interface
	- Nothing to Install: Program by copying binaries to disk and pushing one button
	- Works on Windows, Linux, Mac, without drivers
	- Links through to website, enables signup validation

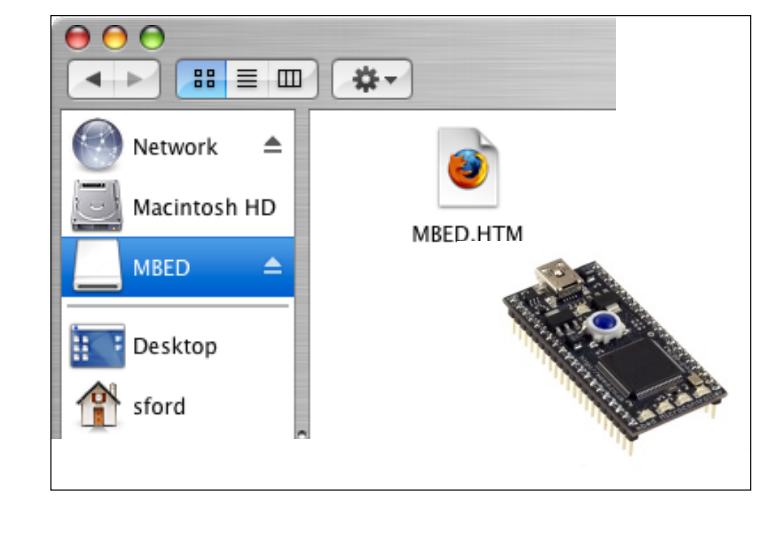

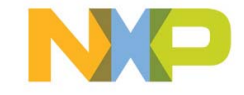

## **Why 'mbed' is different (cont.)**

- Entry-level Online **Compiler** 
	- Nothing to Install: Browser-based IDE
	- Immediately compiling examples or writing your own
	- Best in class RealView Compiler in the back end

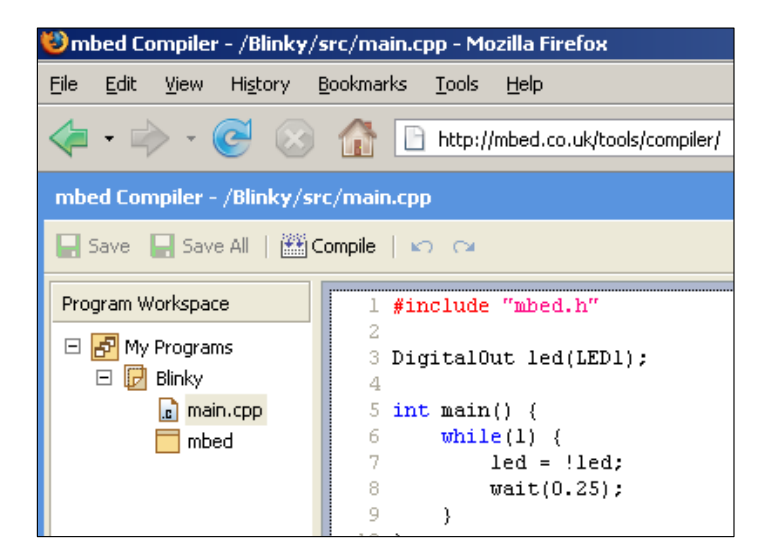

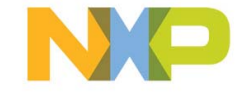

## **Why 'mbed' is different (cont.)**

- High-level Peripheral Abstraction Libraries
	- No specifics to learn: Instantly understandable APIs
	- Object-oriented hardware/software abstraction
	- Enables experimentation without knowing MCU details

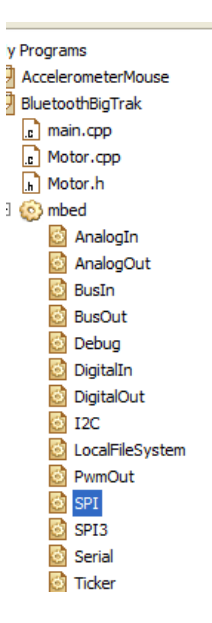

### **SPI**

class SPI : public Base

A SPI Master, used for communicating with SPI slave devices The default format is set to 8-bits, mode 0, and a clock frequen Most SPI devices will also require Chip Select and Reset signals.

#### **Example**

```
// Send a byte to a SPI slave, and rec
#include "mbed.h"
SPI device (5, 6, 7); // mosi, miso, sc
int \text{main}()int response = device.write(0xFF);
```
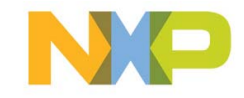

### **How it works**

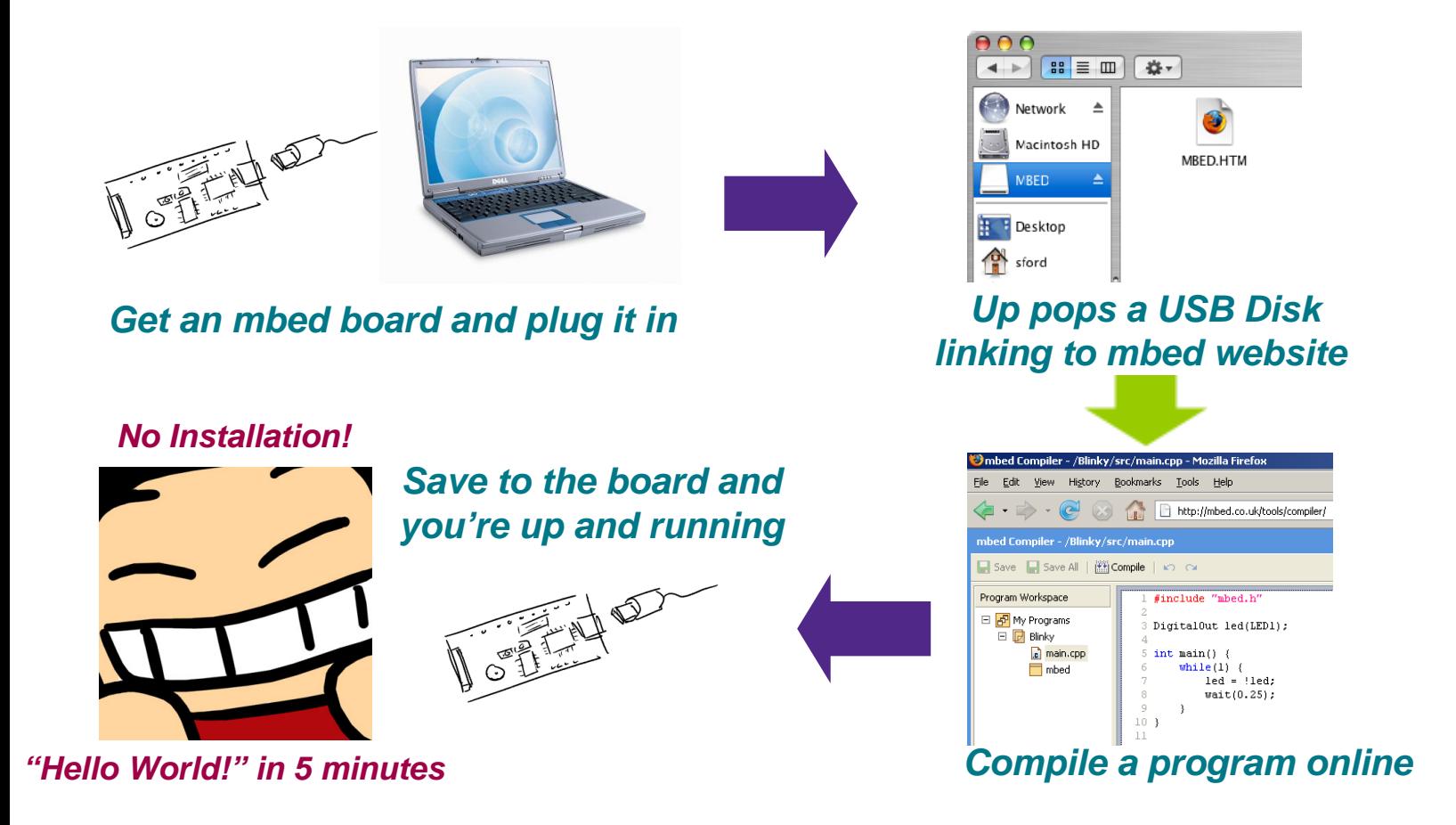

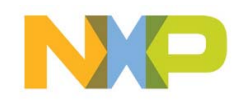

## **Getting started**

## mbed board overview

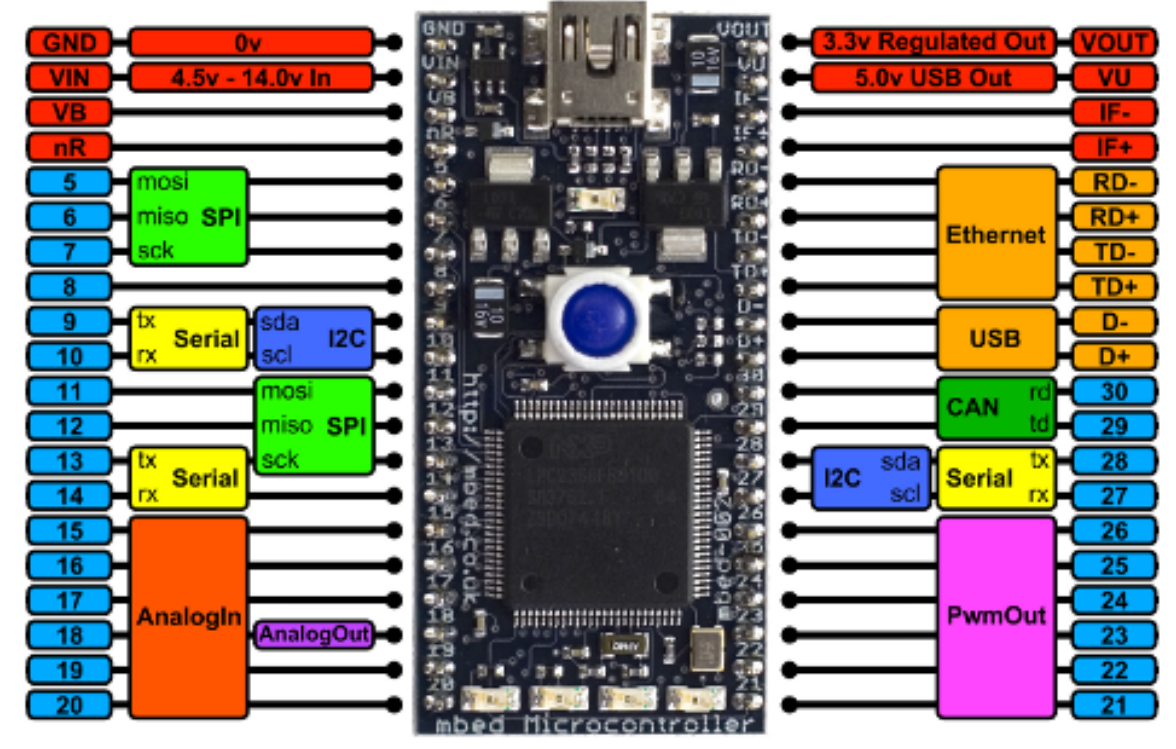

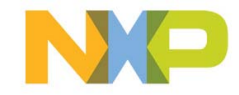

### mbed Library Architecture

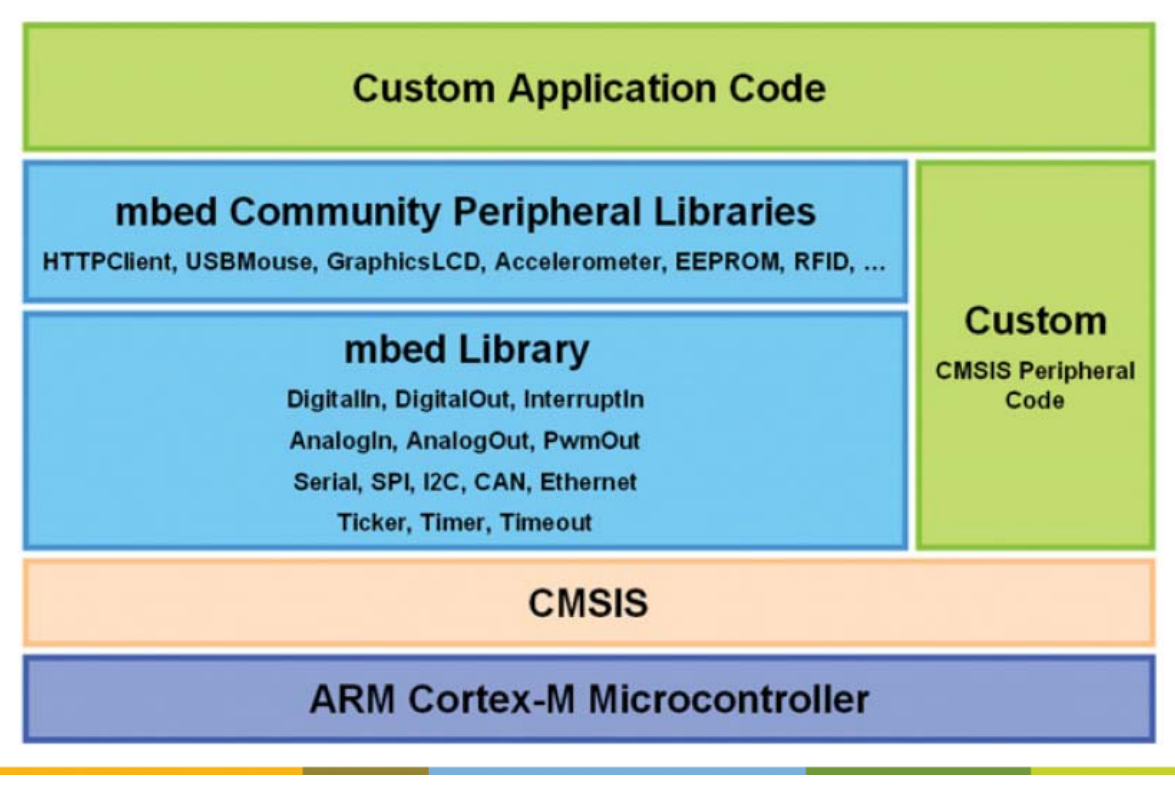

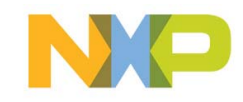

## Step 1: Plug in the mbed board

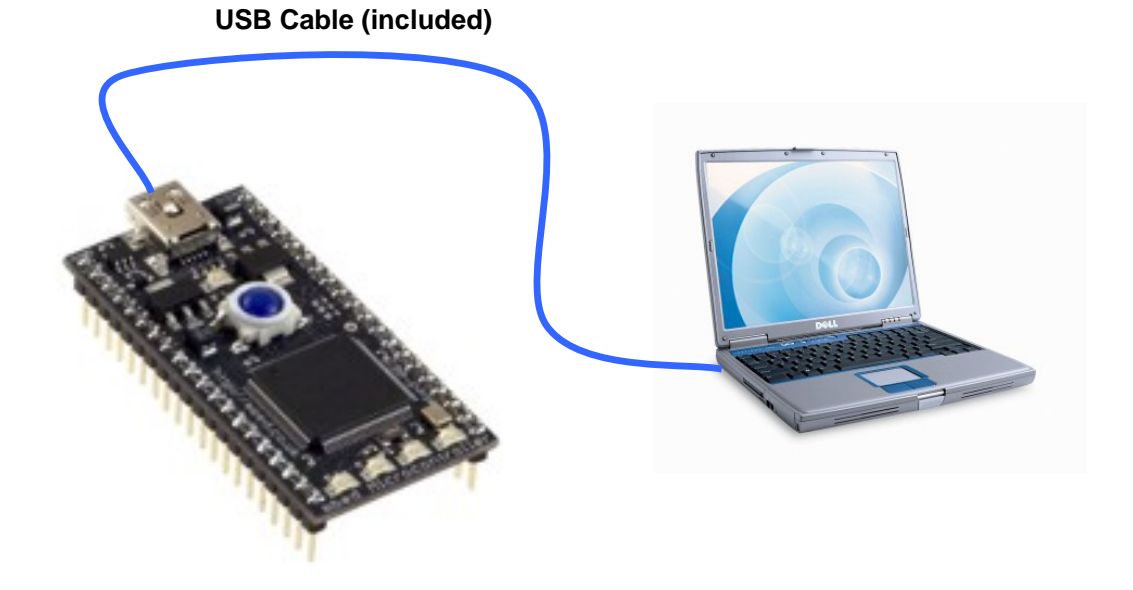

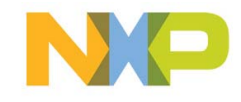

Step 2: mbed module enumerates as a Mass Storage device (USB disk)

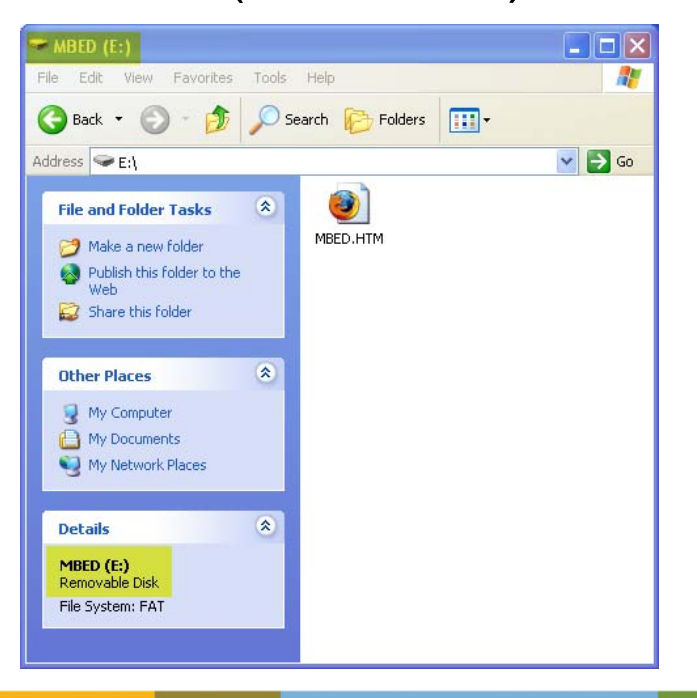

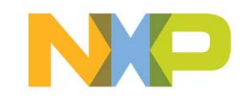

Step 3: double-click the .htm file on the mbed USB disk and click the link

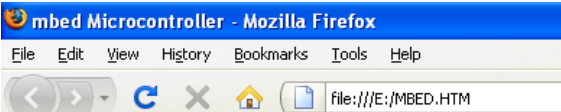

### mbed Microcontroller

#### **Getting Started**

· Create a new mbed Account

#### Configuration

• Default (change the configuration)

#### Information

- · Hardware: mbed-002
- · Firmware: 14366 (check for firmware updates)

mbed Homepage - mbed Handbook - mbed Compiler

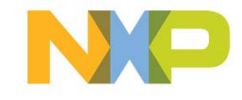

Step 4: Log In or Register for a new account on mbed.org

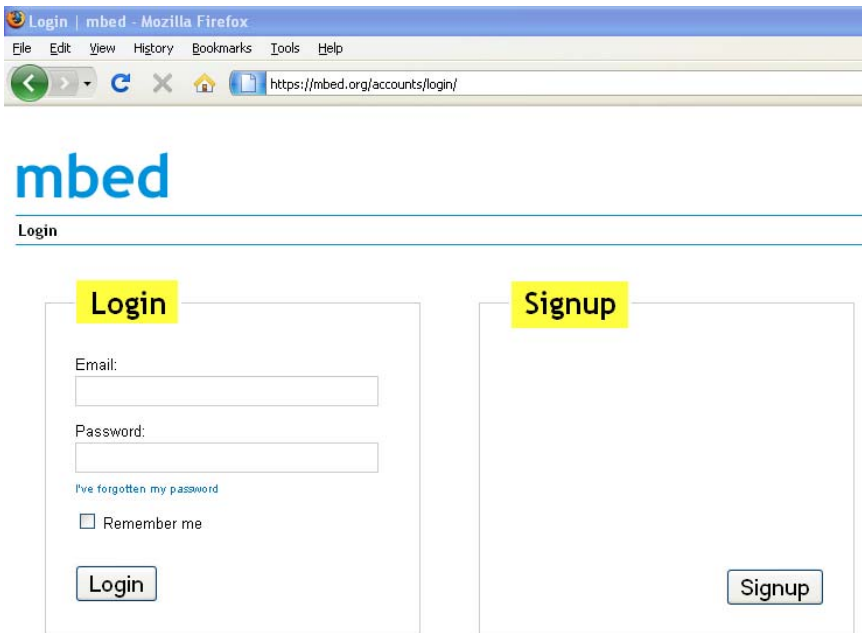

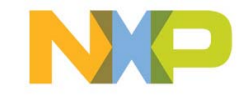

### ▶ You're on the mbed module's home page!

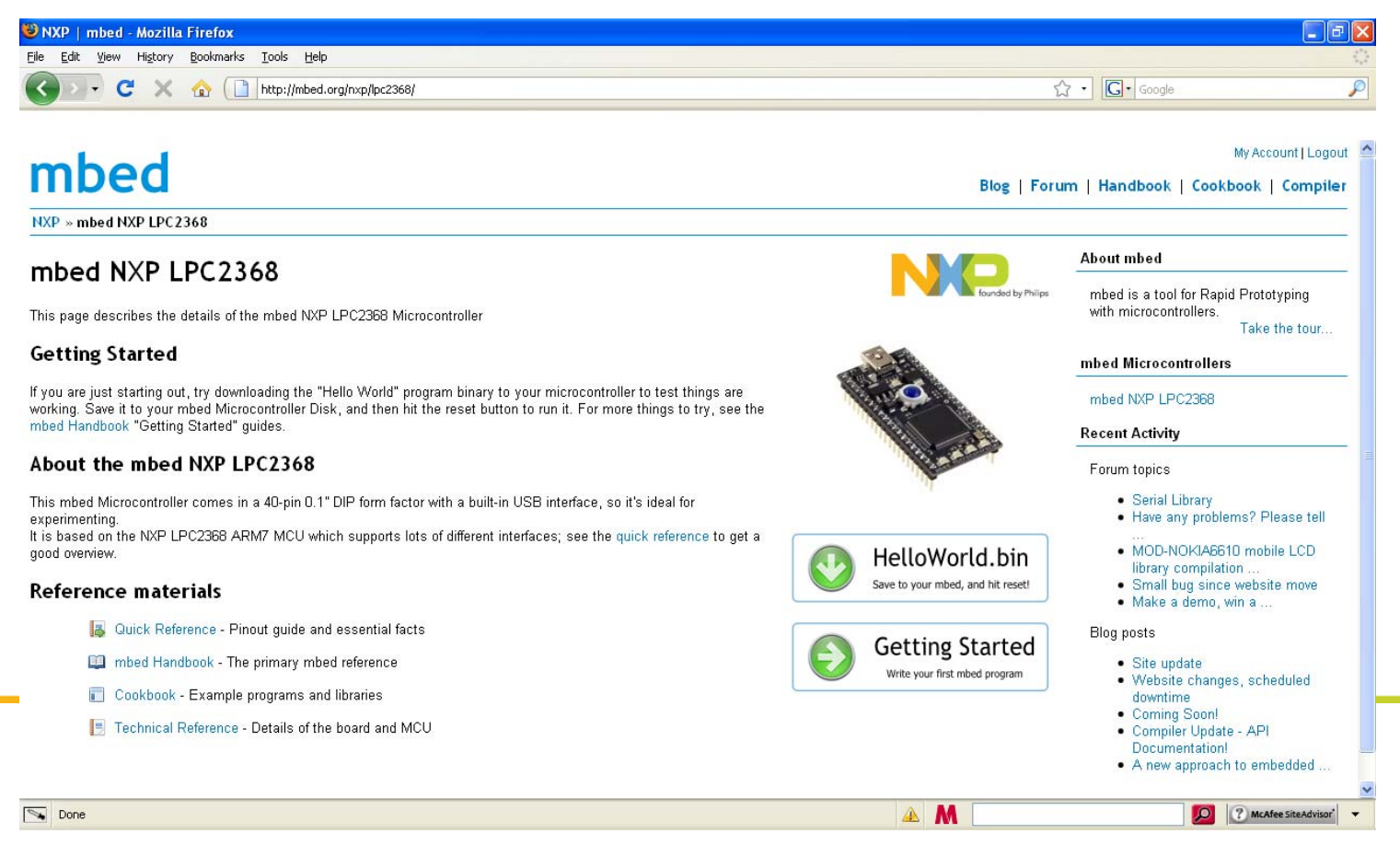

## **Compiling a project**

▶ Step 1: Launch the compiler from the home page

My Account | Logout

Blog | Forum | Handbook | Cookbook | Compiler

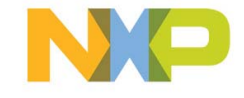

## **Compiling a project (cont.)**

▶ Step 2: Open a project from the workspace or create a new project

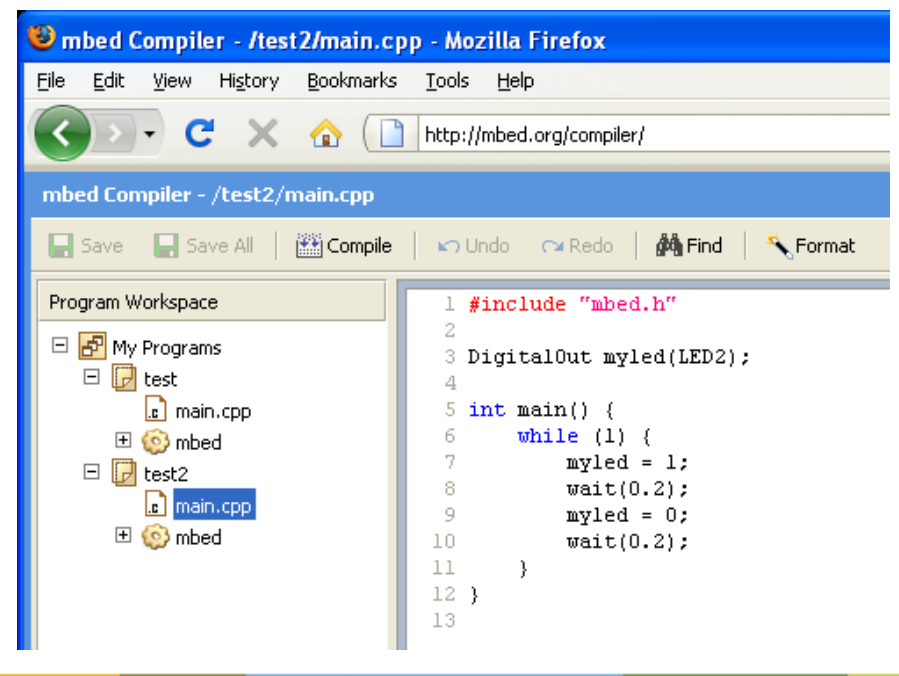

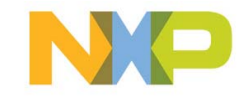

## **Compiling a project (cont.)**

## ▶ Step 3: Add your own code using the mbed library / community peripheral libraries

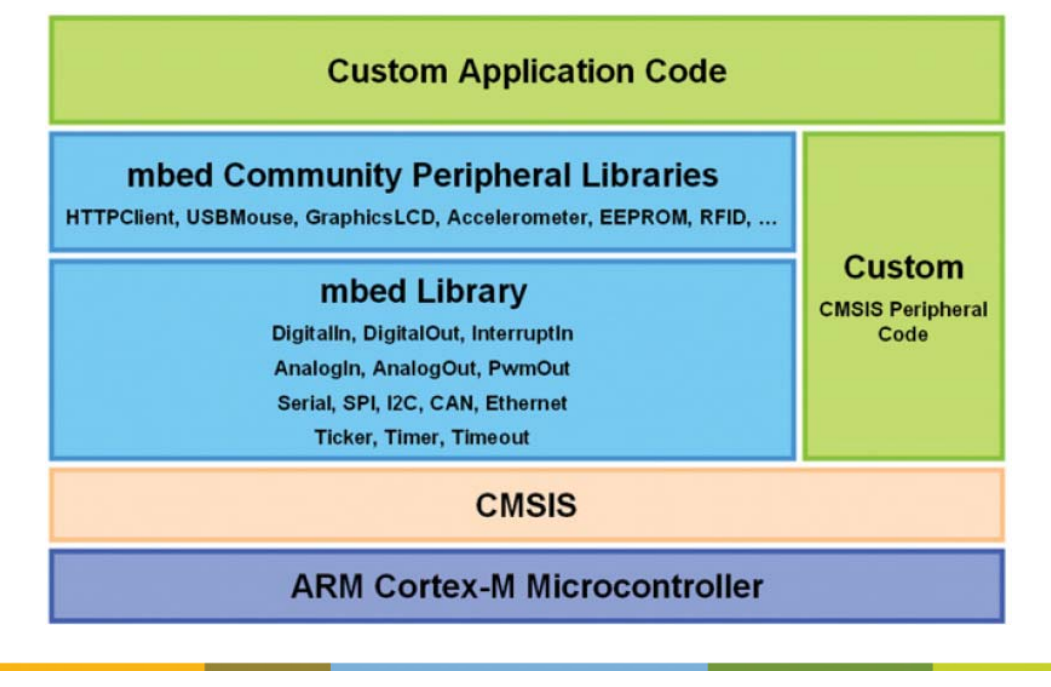

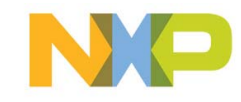

# **Compiling a project (cont.)**

▶ Step 4: Compile the project online

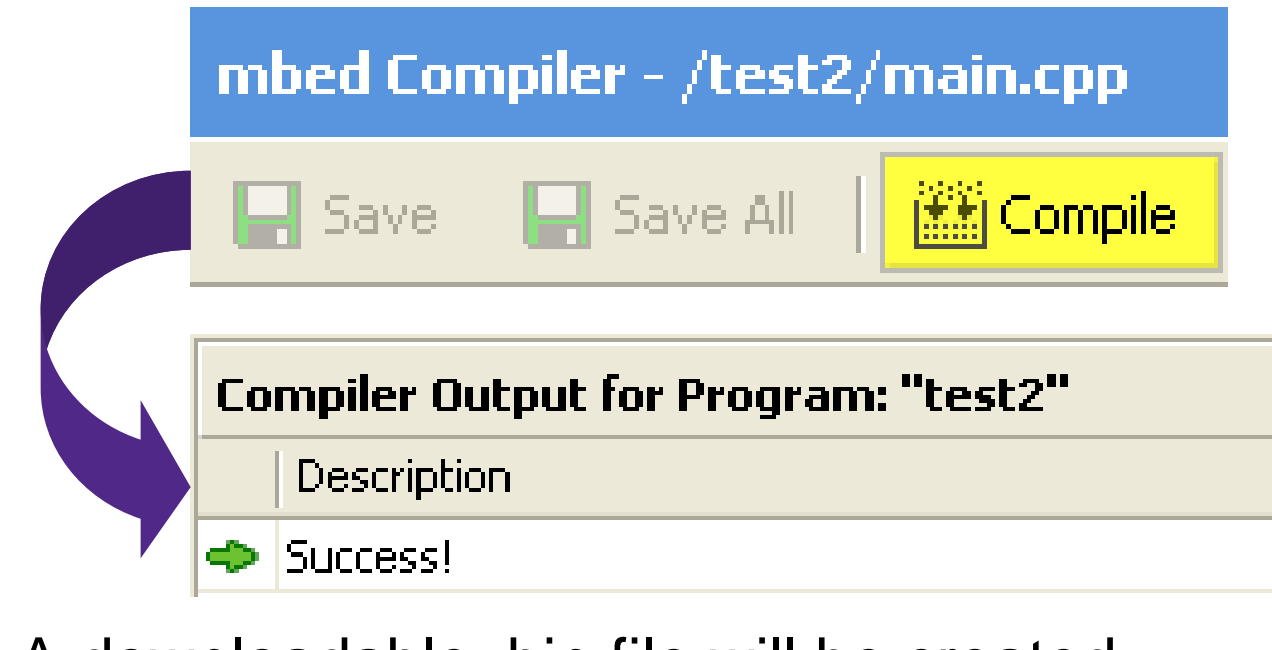

A downloadable .bin file will be created

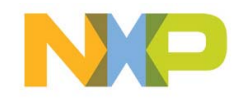

## **Downloading a file**

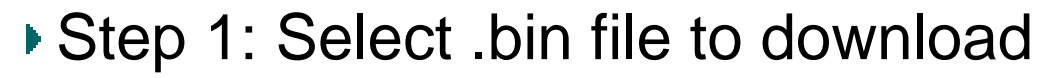

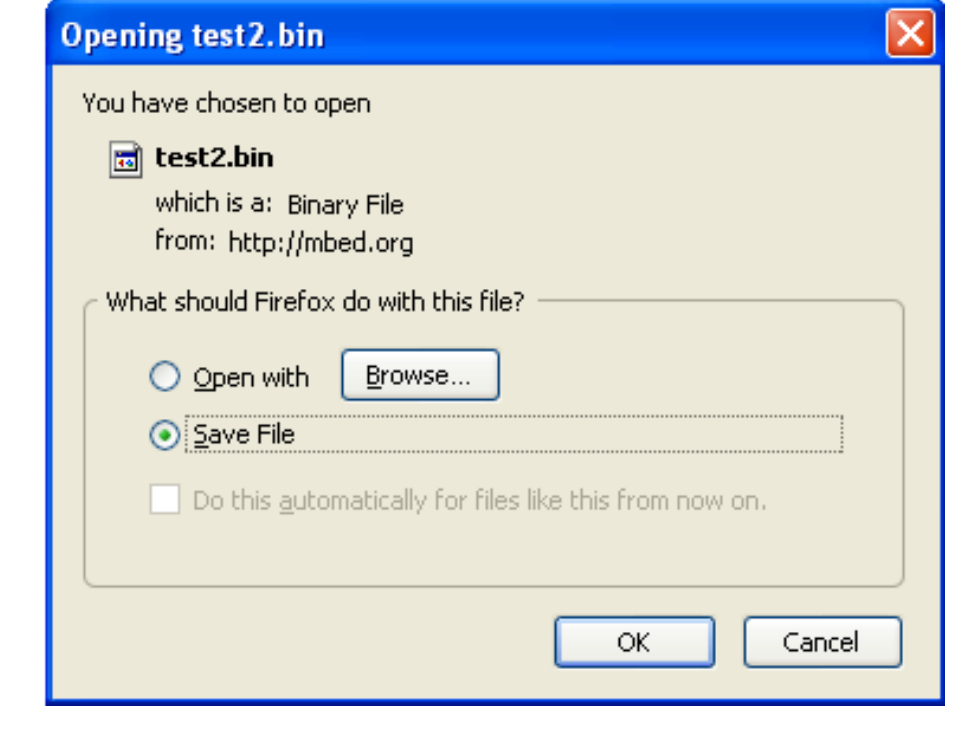

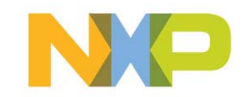

## **Downloading a file (cont.)**

### ▶ Step 2: Save file to mbed USB disk

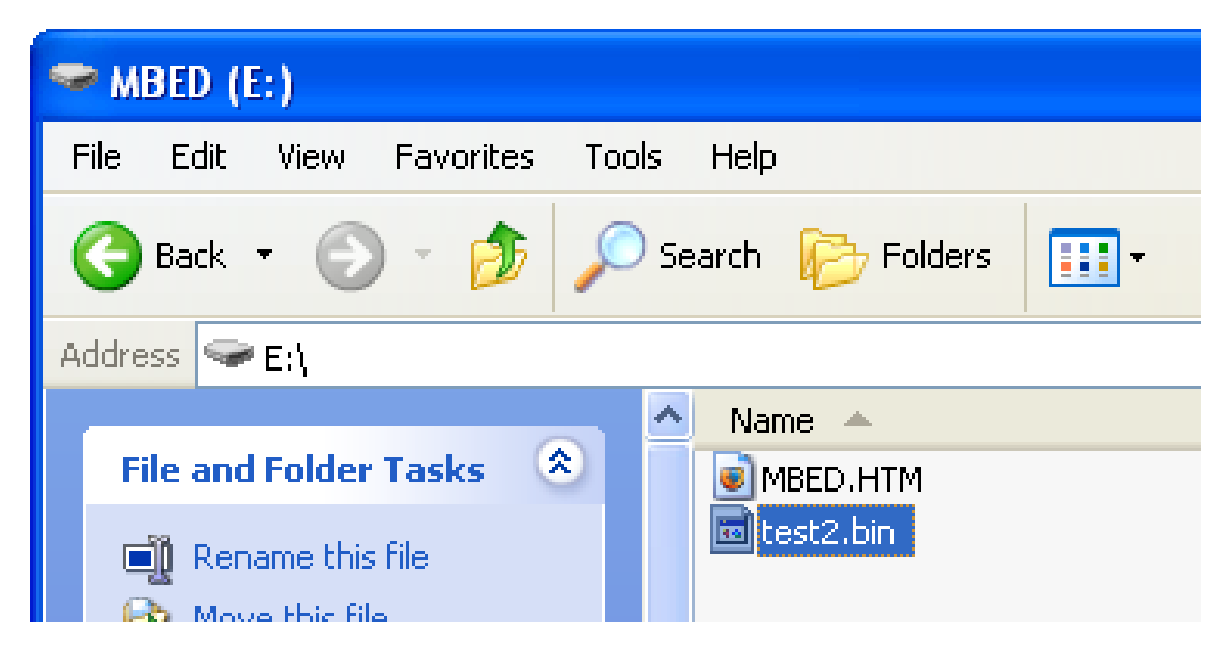

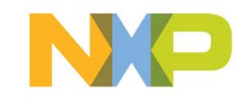

## **Downloading a file (cont.)**

- ▶ Step 3: Program the file into the mbed microcontroller by pressing the blue button on the mbed module
- Your code will start running automatically!

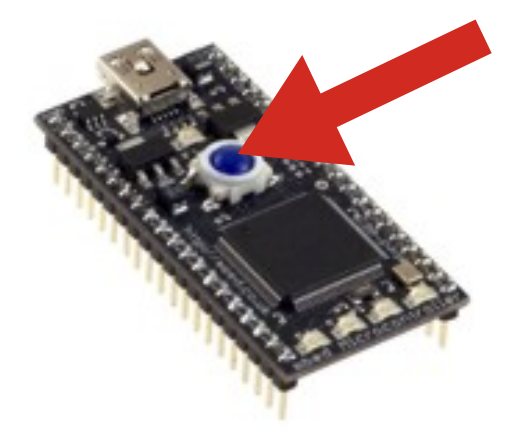

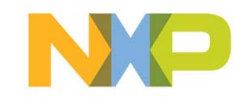

### **Online resources – mbed library**

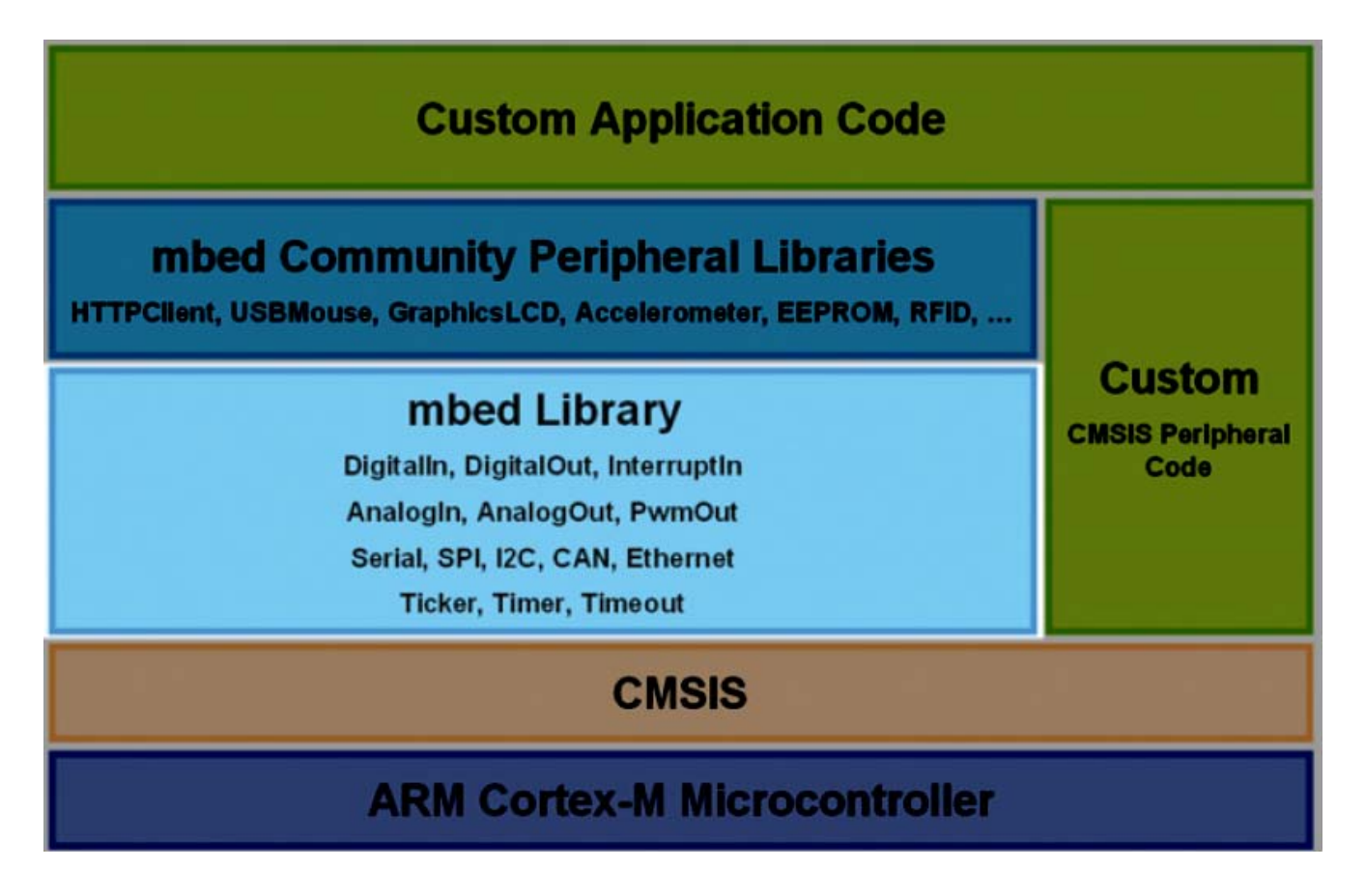

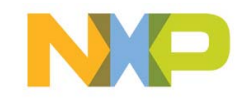

### **Online resources – mbed library (cont.)**

## mbed

Handbook

*UART library example*

My Account | Logout

Blog | Forum | Handbook | Cookbook | Compiler

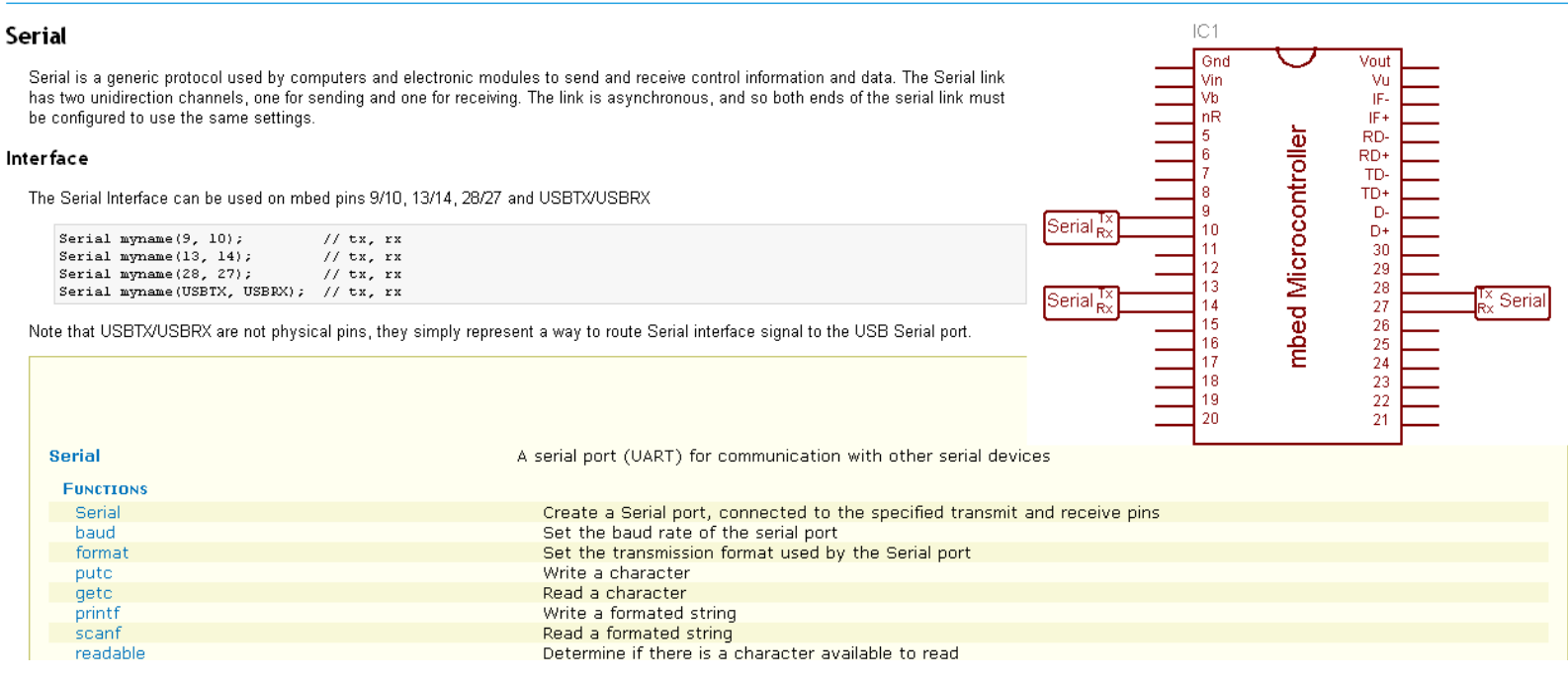

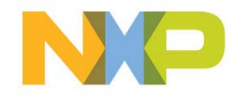

### **Online resources – mbed library (cont.)**

### mbed Handbook

*ADC library example*

My Account | Logout

Blog | Forum | Handbook | Cookbook | Compiler

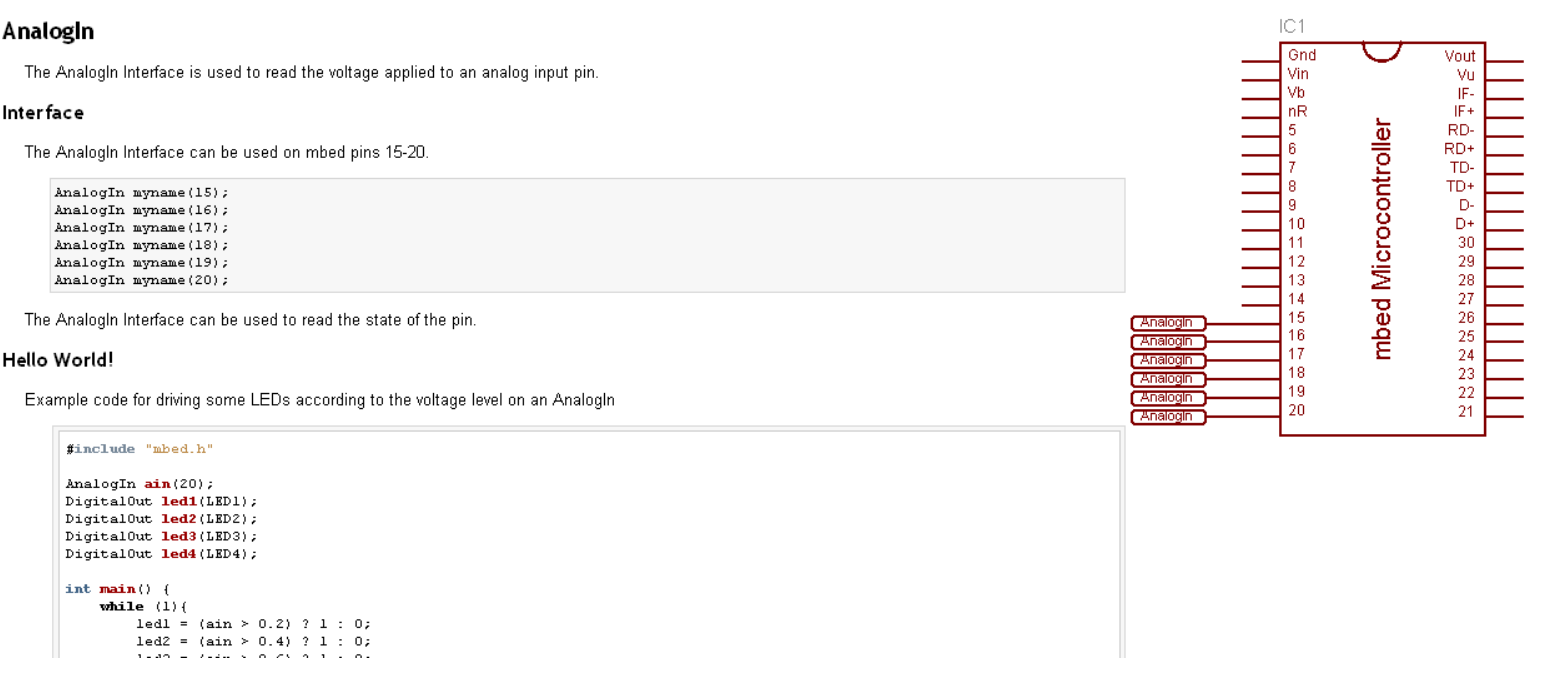

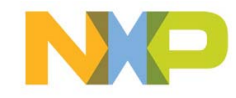

# **Online resources – mbed handbook** mbed

#### Handbook

#### mbed Handbook

#### **Getting Started**

- · Setup Guide Getting signed up with an mbed Account
- . Downloading a Program Running a program binary on your mbed Microcontroller for the first time
- . Compiling a Program Creating your own program with the mbed Compiler
- . For examples, see the "Hello World!" of each mbed Library Interface, or visit the Cookbook

#### mbed Library Interfaces

The mbed Library supports a range of interfaces to control the mbed Microcontroller hardware:

- · Digitalln
- · DigitalOut
- $\bullet$  Interruptin
- · Analogin
- · AnalogOut
- $\bullet$  PwmOut
- · Serial
- $\bullet$  SPI
- $\bullet$  I2C
- $\bullet$  Ethernet
- Timeout
- $\bullet$  Ticker

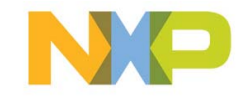

## **Online resources – mbed handbook (cont.)**

#### My Account | Logo

Blog | Forum | Handbook | Cookbook | Compile

#### Handbook

mbed

#### **Getting Started - Setup Guide**

Instructions for setting up your mbed Microcontroller and creating your account

#### Ingredients

- An mbed Microcontroller and USB lead
- A PC running Windows XP, Windows Vista, Mac OS X or Linux
- A Web Browser Internet Explorer, Firefox, Chrome, or Safari

#### Instructions

#### 1. Connect your mbed Microcontroller to a PC

Use the USB lead to connect your mbed Microcontroller to a PC. The status light will come on, indicating it has power. After a few seconds of activity, the PC will recognise the mbed Microcontroller as a standard USB Drive.

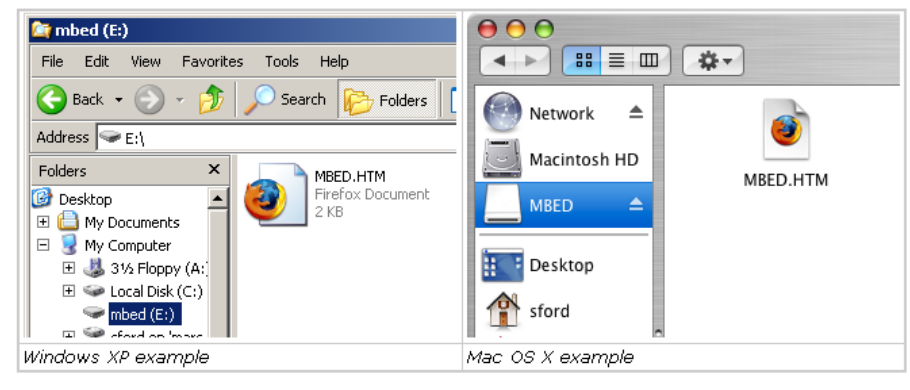

#### 2. Click the MBED.HTM link to get logged in

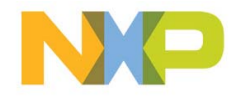

# **Online resources – mbed cookbook**

## mbed

Projects » cookbook

#### Cookbook

Welcome to the Cookbook, a wiki and code repository for publishing your own projects, experiments, resources and ideas.

For information in creating new projects, editing pages and uploading files, visit the Cookbook Getting Started page.

#### Working Libraries and Examples

- TextLCD A 16×2 Text LCD
- MobileLCD A 130×130 Nokia Mobile Screen
- · RFID An ID-12 RFID tag reader
- · Servo Controlling a Servo
- GPS Read location using a GPS module
- MIDI For communicating using MIDI (musical instrument digital interface)
- . NXT Making lego mindstorm (NXT) sensors work with the mbed
- · USRF SRF08 Ultrasonic range finder
- · Beeper Driving an Piezo sounder
- · BarGraph Simple way to make a bar graph from a percentage
- CanBusExample1 Interfacing the Controller Area Network (CAN)

#### **Projects and Experiments**

- . Rockets What can we control with an mbed inside a rocket
- · Gyroscopes Using an IDG300 dual-axis gyroscope
- . iPod Using a PodBreakout board to control an iPod
- . Test Rig Creating a test rig for the Mbed
- · PS2 Keyboard PS/2 Keyboard interface
- · PS2 Mouse PS/2 Mouse Interface

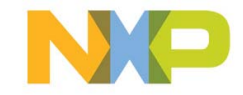

## **Online resources – mbed cookbook (cont.)**

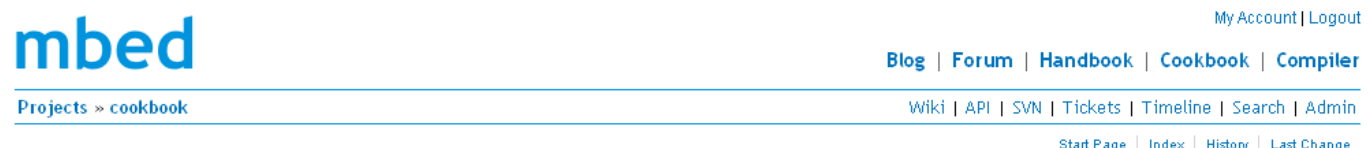

#### Mobile LCD

This is a 130x130 pixel Mobile LCD with a serial interface. It can be used to display text and graphics through the experimental library provided.

> LCD available from Sparkfun Electronics C> LCD Breakout Board

#### Hello World!

- ▶ Connect your Mobile LCD according to the schematic and photo below
- > Save and run this program on your Microcontroller : MobileLCD.bin
- ▶ If the Mobile LCD is wired correctly, it will display "Hello World!". If it does not, check your wiring against the schematic/photo

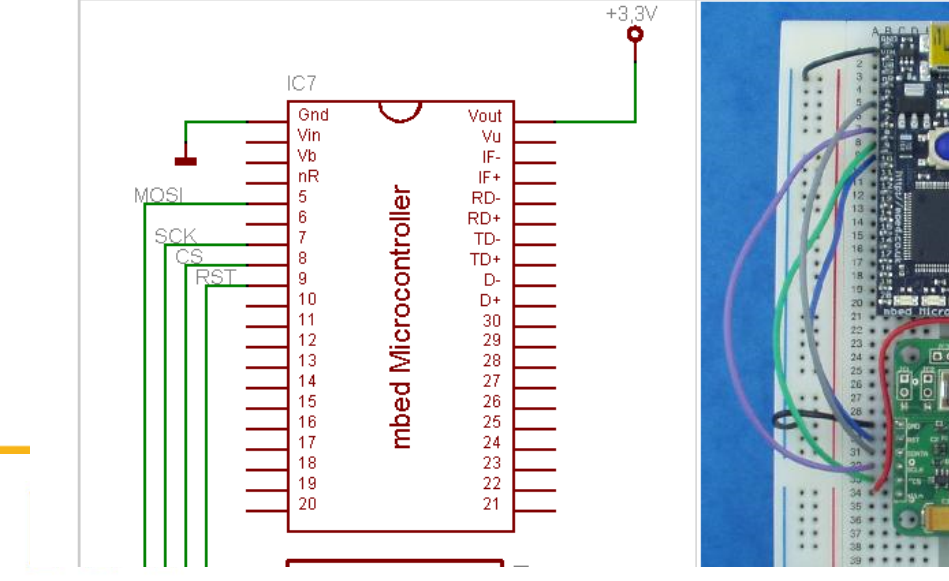

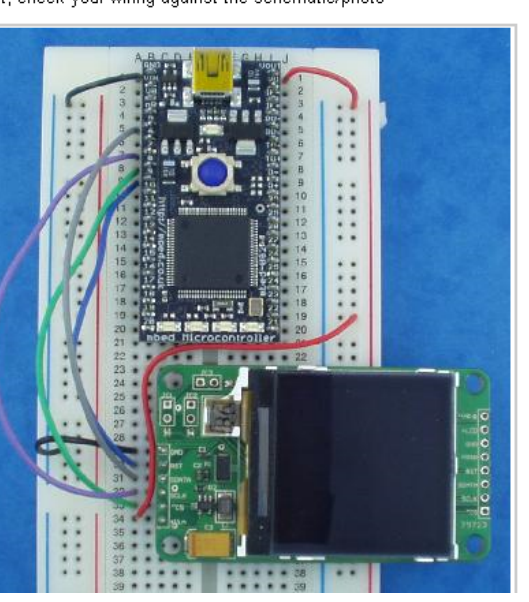

Mobile LCD Hello World! Þ

> b. **Resources** More Examples

b.

Software Hardware b.

MOD-NOKIA6610

### **Online resources – mbed blog**

### mbed

**Blog** 

My Account | Logout

Blog | Forum | Handbook | Cookbook | Compiler

### mbed Blog a

#### mbed is going live!

Posted 12:55 on Sat, 19 Sep, by Simon Ford \\ announcement, updates | 4 replies

#### Hello Beta testers!

We have some really big news. We didn't want to promise too much before it was all set in stone, but we've been working very hard to make mbed \*real\*, and I think we've done it!

We've teamed up with NXP and have been developing a version of mbed based on their new LPC1768 MCU, which gives us an upgrade to an ARM Cortex-M3 core, so there is even more performance. And best of all, the hardware design is now complete and we've got them going in to production as we speak!

And NXP have invited us to be on their stand at ESC Boston next week, so that means we'll be going live!

NXP are going to be selling these boards through some major distributors too, and they'll be available for pre-order next week.

We'll have a demo there too, and we'll put up a page about it soon, but hopefully it will be interactive :) To give you a hint, here is a little logo I just made:

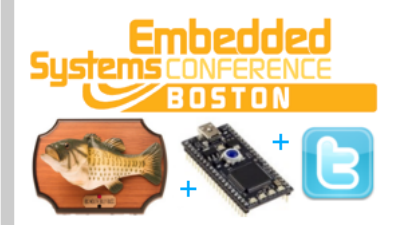

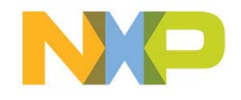

mbed is a tool for Rapid Prototyping with microcontrollers.

Take the tour...

 $\boxed{^{Go}}$ 

Search

About mbed

#### Search by tag:

news projects announcement competition mbed LocalFileSystem library

Website firmware updates

**compiler** rocket launch accelerometer beta

**Recent entries** 

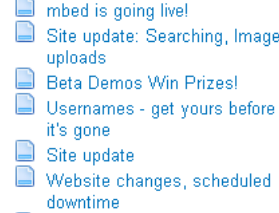

### **Online resources – mbed forum**

## mbed

Forum

### mbed Forum

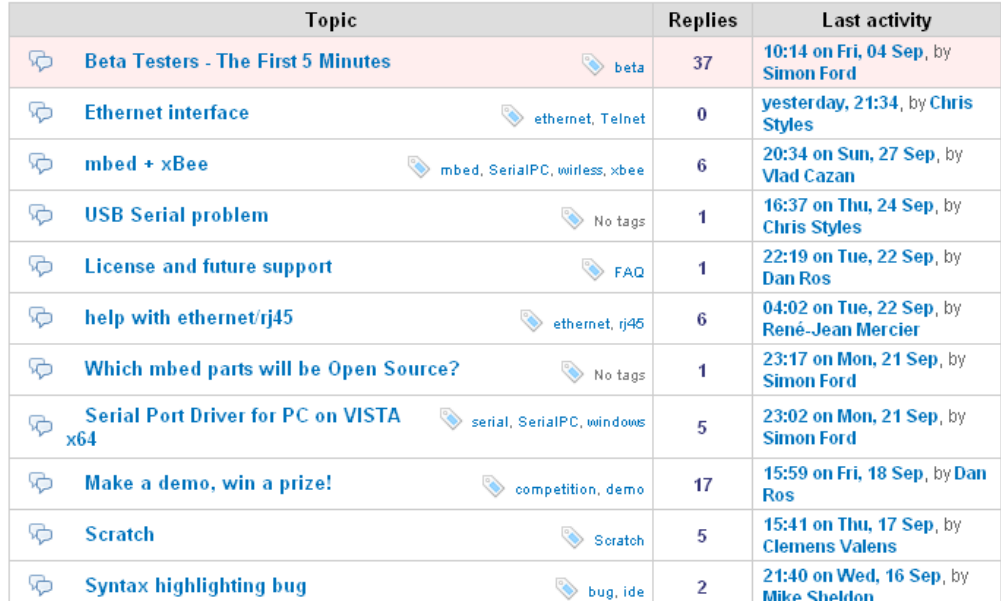

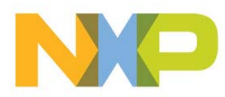

My Account | Logout

Blog | Forum | Handbook | Cookbook | Compiler

#### About mbed

mbed is a tool for Rapid Prototyping with microcontrollers.

#### Take the tour...

Search

 $\begin{bmatrix}$  Go  $\end{bmatrix}$ 

#### Search by tag:

Telnet xbee wirless FAQ rj45 ethernet wiki documentation ide bug LPC\_MIC . LPC\_MCI LPC23xx.h Scratch DoubleEdge Base SoundRecorder EEPROM sound MemberFunction, OneWire, windows, linux, SerialPC touchpad registers voich synthesizer audio RFID PinNames MAX5842 I2C username accounts HTTPServer E289 BLOD Nokia6610 demo competition PS2, Error, LCD, mac, time, RTC, baud, SDFileSystem CAN SPI3 interrupts Timeout Ticker fopen syn clock DigitalDice, BusOut, Analogin, bluetooth, news projects SPI RS485 **PWMOut** TextLCD serial port.

MERODO HOD mhod Bestaartid

## **Frequently Asked Questions**

- **Q. How does mbed help me build prototypes quickly and easily?**
	- The mbed Microcontroller packages an NXP LPC1768 Cortex-M3 processor-based MCU and support components in a practical 40 pin 0.1" pitch DIP form-factor, ideal for experimenting on solderless breadboard, stripboard and through-hole PCBs.
	- The mbed C/C++ Libraries provide high-lev el interfaces to microcontroller peripherals, enabling a clean, compact, API-driven approach to coding.
	- This combination gives immediate connectivity to peripherals and modules for prototyping and iteration of microcontroller-based system designs, providing developers with the freedom to be more innovative and more productive.

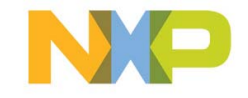

### **Q. Who is mbed for?**

- Engineers new to embedded applications can use mbed to experiment and test product ideas that could benefit from advanced microcontrollers.
- Experienced engineers can be more productive and adventurous in the proof-of-concept stages of development.
- Marketing, Sales, Application Engineers and Distributors can use mbed as a consistent platform for demonstration, evaluation and support of microcontrollers, middleware and associated components.
- Education, Enthusiasts and Inventors can use mbed as an accessible way to experiment with the application of microcontrollers without worrying about implementation details.
- As a result, the mbed tools will help a diverse audience exploit the opportunities presented by advanced microcontrollers when introduced to their own area of expertise.

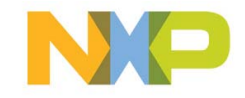

### **Q. Can I use the code I develop with mbed for production?**

– The libraries are designed for prototyping as part of mbed; they are provided "as is," but could theoretically be used in a production system at no cost.

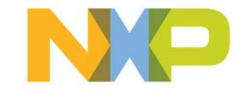

### **Q. Is there a JTAG debugger?**

- No, the mbed tools don't support JTAG debugging. Where this feature is deemed essential, mbed is not the solution.
- With mbed takes the approach of doing as much as possible to avoid firing up a debugger. The API-driven approach means the peripherals are all abstracted to their core concepts, and the implementations are reliable.
- With mbed, things like printf work out-of-the-box over the same USB interface, so this provides a easily accessible way to debug logical problems in a familiar fashion.
- You can even access the mbed USB file system, such as to dump log files.

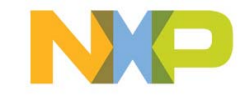

### **Q. Is there an offline compiler?**

- No, everything is online. If you need to work offline, mbed is not the solution.
- Online tools avoid the installation, configuration or platform issues, and also has the advantage everyone is using the same setup, so official and community support works better.

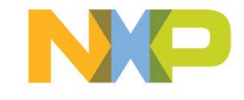

- **Q. Am I able to use my existing ARM application code with the mbed tool?**
	- The mbed Compiler is a C/C++ compiler, and the mbed Microcontroller simply runs a raw binary suitable fo r the target MCU.
	- Therefore, existing ARM application code or middleware should be portable to mbed with a little effort.

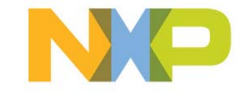

### **Q. Won't the free online compiler yield bloated, inefficient code?**

- The mbed Compiler uses the same compiler technology found in the ARM RealView and Keil MDK tool suites, so it is the best in the industry.
- The mbed Libraries are focused on providing the abstractions needed to optimize time to prototype, rather than code size.
- But even still, combined with an optimizing compiler it really isn't much of an overhead. You can alw ays go in and optimize the critical components, so mbed giv es a great way to avoid falling in to the early optimization trap and only spend the effort where needed.

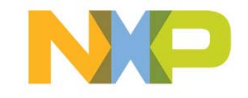

- **Q. Does mbed support the USB and Ethernet functions? Are stacks provided? Is it possible to use my own 3rd-party stacks?**
	- The mbed Library supports Ethernet within the API, and there are a number of USB, TCP/IP and HTTP contributed library examples.
	- You are certainly free to incorporate 3rd-party or open source stacks, and ARM/NXP are working with middleware vendors to make this process very smooth.

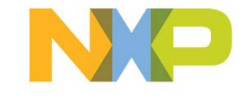

## **Summary - Enabling Rapid Evaluation of microcontrollers with**

- ▶ Hassle-free evaluation
	- No / Low cost
	- No installation
	- No learning curve
- Differentiation
	- Ultra-fast methodology
	- Real ease of use
	- Leading technology

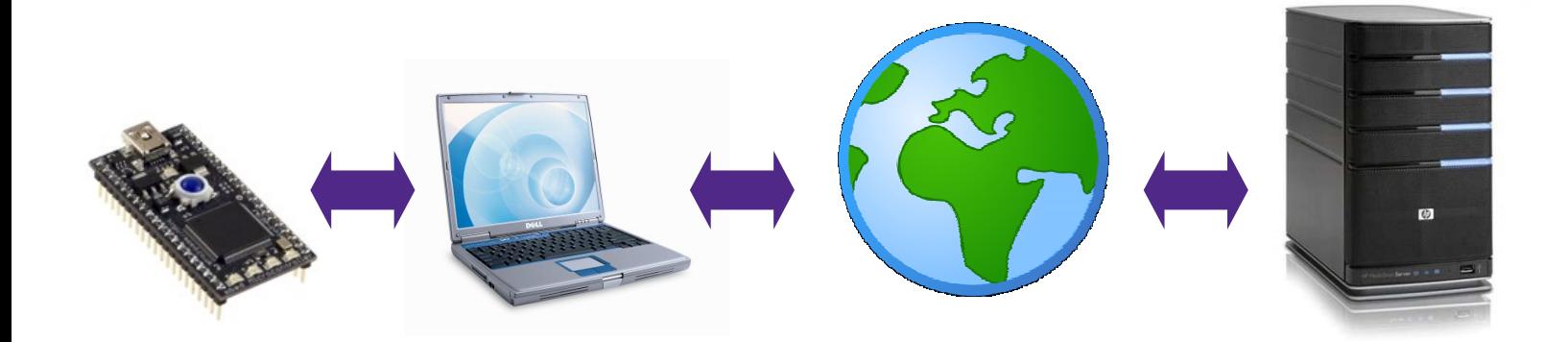

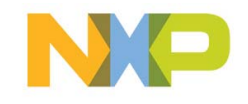

## **Additional resources**

- mbed web site: http://mbed.org
- Circuit Cellar Magazine mbed article
- Elektor Magazine mbed article
- **ElectronicsWeekly.com** mbed article
- **EETimes UK mbed article**
- **New Electronics mbed article**

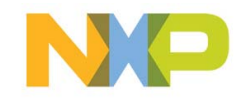

## **Thank you!**

### More questions?

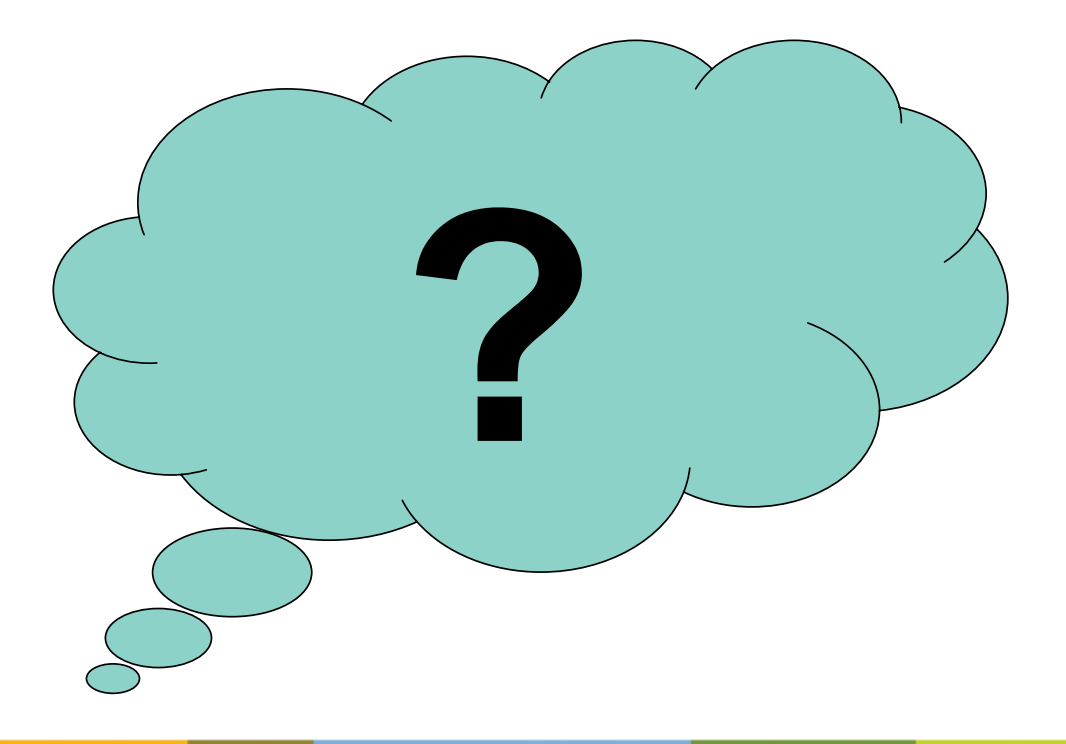

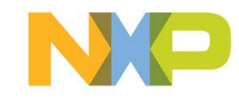

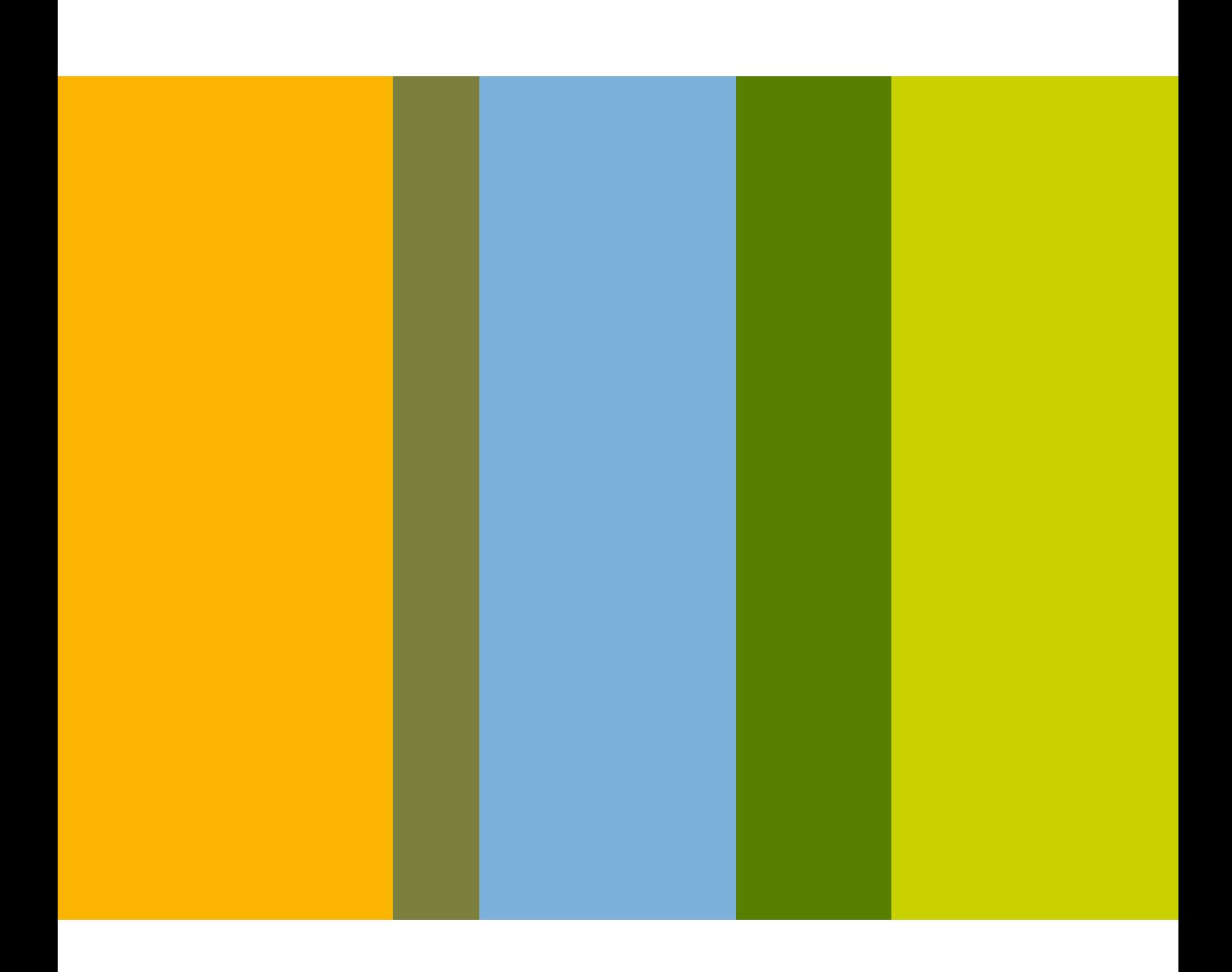